#### **Checkbox "only look in geometry\_columns table" is misworded**

*2011-11-14 10:41 AM - Sandro Santilli*

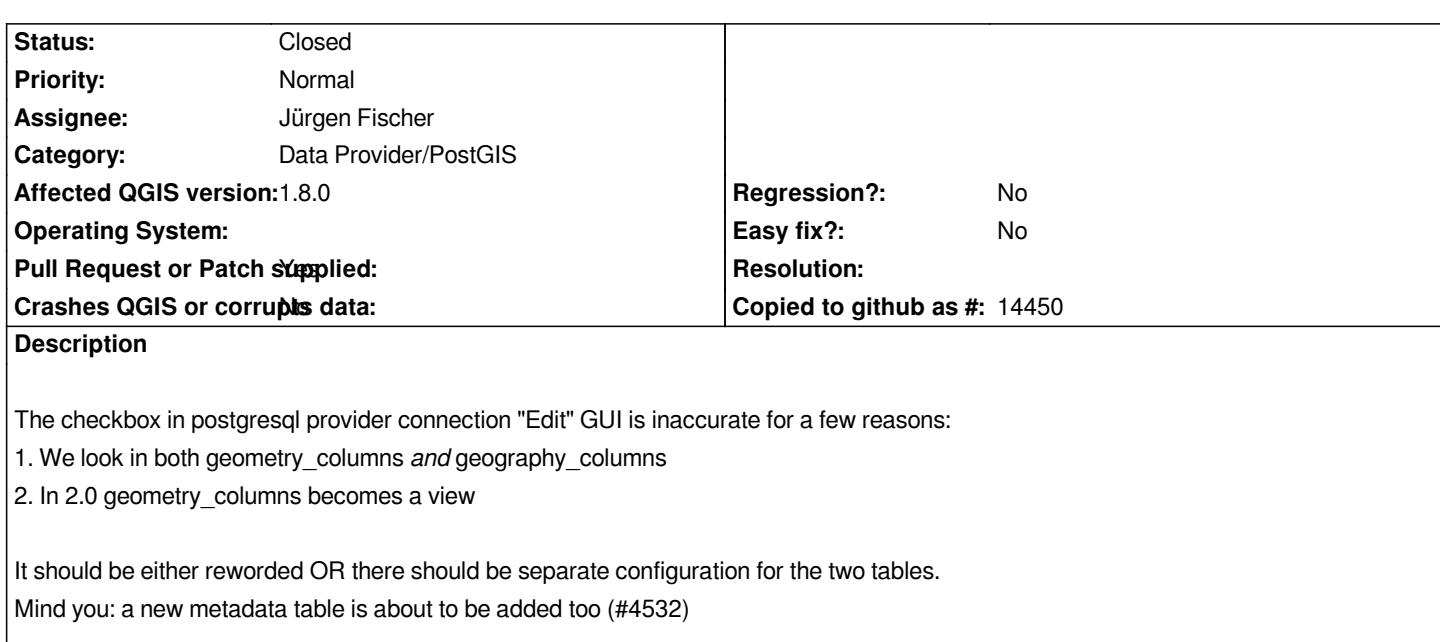

## **Associated revisions**

# **Revision 982d4e40 - 2012-10-18 09:18 PM - Sandro Santilli**

*Reword "only look in geometry\_columns" to "only look in layers registry"*

*Fixes #4533*

### **History**

## **#1 - 2012-10-17 02:06 PM - Sandro Santilli**

- *Crashes QGIS or corrupts data set to No*
- *Affected QGIS version set to 1.8.0*
- *Pull Request or Patch supplied changed from No to Yes*
- *% Done changed from 0 to 90*
- *Assignee set to Jürgen Fischer*

*Would be improved by https://github.com/qgis/Quantum-GIS/pull/295*

#### **#2 - 2012-10-18 12:19 PM - Sandro Santilli**

*- Status changed from [Open to Closed](https://github.com/qgis/Quantum-GIS/pull/295)*

*Fixed in changeset commit:"982d4e40b47395a2cc128794c8ce7f7c6db80aee".*